## EE230 Problem Set Lecture 15

All problems use the following periodic waveform  $g(t)$ . For all **problems give numeric answers**, e.g. not  $2/\pi$  but 0.6366.

**P1 Concept:** Identify periodic waveform characteristics **Find:** T,  $f_0$ ,  $\omega_0$ .

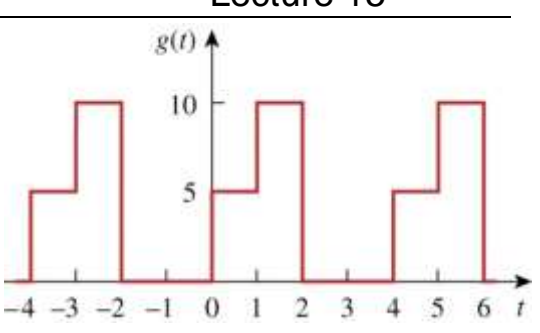

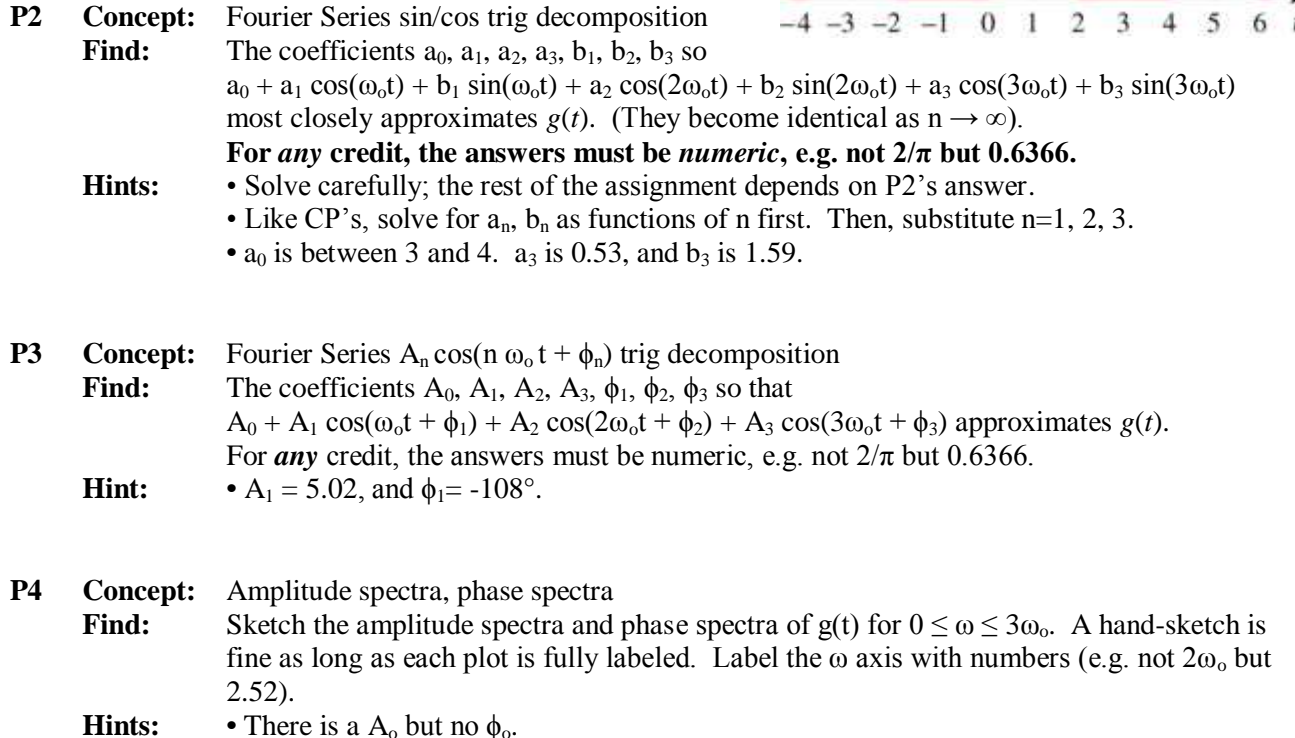

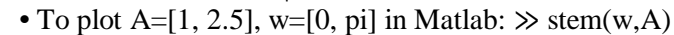

## **P5 Concept:** Fourier Series synthesis

**Find:** Use any software program to attach a plot of your approximation to *g*(*t*) by summing the DC and first three AC harmonics over two periods of the waveform. That is, plot  $A_0 + A_1 \cos(\omega_0 t + \phi_1) + A_2 \cos(2\omega_0 t + \phi_2) + A_3 \cos(3\omega_0 t + \phi_3)$  or  $a_0 + a_1 \cos(\omega_0 t) + b_1 \sin(\omega_0 t) + a_2 \cos(2\omega_0 t) + b_2 \sin(2\omega_0 t) + a_3 \cos(3\omega_0 t) + b_3 \sin(3\omega_0 t)$ (they should be the same thing). **Hints: •** It should look grossly similar to *g*(*t*). If you computed the Fourier Series components

up to n=10 instead of n=2 it would look *very* similar. • To plot  $2 + \cos(2 t + 45^\circ)$  from  $0 \le t \le 2.5$  in Matlab:  $\gg$  t = linspace(0, 2.5, 1000); % type "help linspace" to see what it does  $\gg$  g = 2 + cos(2<sup>\*</sup>t + 45<sup>\*</sup>pi/180); % cos takes arguments in radians, not degrees

 $\gg$  plot(t,g); % use title, xlabel, and ylabel to embellish